## **CPU Scheduling**

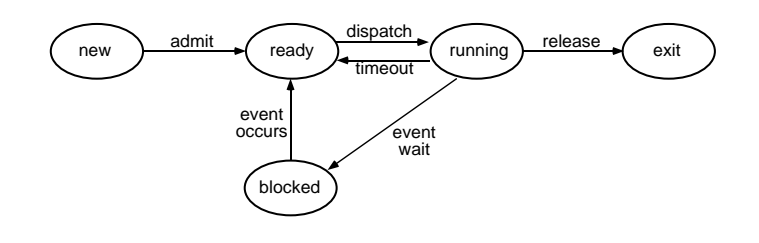

- The *CPU scheduler* (sometimes called the dispatcher or short-term scheduler):
	- Selects a process from the ready queue and lets it run on the CPU
		- **n** Assumes all processes are in memory, and one of those is executing on the CPU
	- Crucial in multiprogramming environment Goal is to maximize CPU utilization
- $\blacksquare$  Non-preemptive scheduling scheduler executes only when:
	- Process is terminated
	- Process switches from running to blocked

## **First-Come-First-Served (FCFS)**

- Other names:
	- First-In-First-Out (FIFO)
	- Run-Until-Done
- **n** Policy:
	- Choose process from ready queue in the order of its arrival, and run that process non-preemptively
		- Early FCFS schedulers were overly nonpreemptive: the process did not relinquish the CPU until it was finished, even when it was doing I/O
		- $\blacksquare$  Now, non-preemptive means the scheduler chooses another process when the first one terminates or blocks
- $\blacksquare$  Implement using FIFO queue (add to tail, take from head)
- Used in Nachos (as distributed)

## **Process Execution Behavior**

- Assumptions:
	- One process per user
	- One thread per process
	- Processes are independent, and compete for resources (including the CPU)
- Processes run in CPU I/O burst cycle:
	- Compute for a while (on CPU)
	- Do some I/O
	- Continue these two repeatedly
- Two types of processes:
	- CPU-bound does mostly computation (long CPU burst), and very little I/O
	- I/O-bound does mostly I/O, and very little computation (short CPU burst)

2 **Fall 2001, Lecture 17** 

## **FCFS Example**

 $\blacksquare$  Example 1:

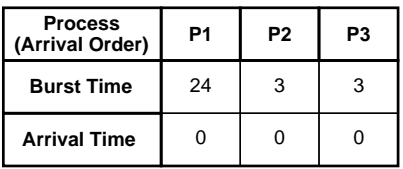

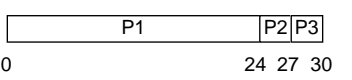

average waiting time =  $(0 + 24 + 27) / 3 = 17$ 

 $\blacksquare$  Example 2:

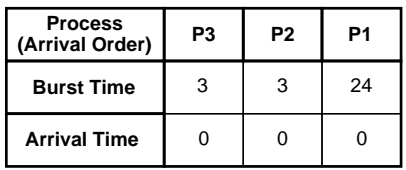

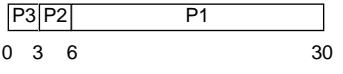

Fall 2001, Lecture 17

```
5 Fall 2001, Lecture 17
           Scheduling in Nachos
                  (Review)
■ main( ) (in threads/main.cc)
   calls Initialize( ) (in threads/system.cc)
    ● which starts scheduler, an instance of
      class Scheduler (defined in
      threads/scheduler.h, scheduler.cc)
n Interesting functions:
    ● Mechanics of running a thread:
       Scheduler::ReadyToRun() - puts a
         thread at the tail of the ready queue
       ■ Scheduler::FindNextToRun() — returns
         thread at the head of the ready queue
       Scheduler::Run( ) — switches to thread
    ● Scheduler is non-preemptive FCFS —
      chooses next process when:
       n Current thread terminates
       ■ Current thread calls Thread::Yield() to
         explicitly yield the CPU
       ■ Current thread calls Thread::Sleep() (to
         block (wait) on some event)
                                                                                            Fall 2001, Lecture 17
                                                                 Scheduling in Nachos
                                                                         (Review)
                                                       Scheduler::Scheduler ( )
                                                       \{readyList = new List;}
                                                       void
                                                       Scheduler::ReadyToRun (Thread *thread)
                                                       {
                                                          DEBUG('t',
                                                            "Putting thread %s on ready list.\n",
                                                            thread->getName());
                                                          thread->setStatus(READY);
                                                          readyList->Append((void *)thread);
                                                       }
                                                       Thread *
                                                       Scheduler::FindNextToRun ( )
                                                       {
                                                           return (Thread *)readyList->Remove();
                                                       }
           Scheduling in Nachos
                  (Review)
                                                            Manipulating Threads in Nachos
                                                                         (Review)
```

```
void
```
}

 $\left\{\right\}$ 

Scheduler::Run (Thread \*nextThread) {

Thread \*oldThread = currentThread;

oldThread->CheckOverflow(); currentThread = nextThread; currentThread->setStatus(RUNNING);

```
DEBUG('t', "Switching from thread \"%s\"
to thread \"%s\"\n",oldThread->getName(),
  nextThread->getName());
SWITCH(oldThread, nextThread);
DEBUG('t', "Now in thread \"%s\"\n",
  currentThread->getName());
```

```
if (threadToBeDestroyed != NULL) {
  delete threadToBeDestroyed;
  threadToBeDestroyed = NULL;
```

```
void
```
}

Thread::Fork(VoidFunctionPtr func, int arg) { DEBUG('t',"Forking thread \"%s\" with

func =  $0x\%x$ , arg = %d\n", name, (int) func, arg);

StackAllocate(func, arg);

IntStatus oldLevel = interrupt-> SetLevel(IntOff); scheduler->ReadyToRun(this); (void) interrupt->SetLevel(oldLevel);

```
Fall 2001, Lecture 17
```

```
9 Fall 2001, Lecture 17
 Manipulating Threads in Nachos (cont.)
void
Thread::Yield ()
{
   Thread *nextThread;
   IntStatus oldLevel = interrupt->
     SetLevel(IntOff);
   ASSERT(this == currentThread);
   DEBUG('t', "Yielding thread \"%s\"\n",
     getName());
   nextThread = scheduler->
     FindNextToRun();
   if (nextThread != NULL) {
     scheduler->ReadyToRun(this);
     scheduler->Run(nextThread);
   }
   (void) interrupt->SetLevel(oldLevel);
}
                                                   10 Fall 2001, Lecture 17
                                                    Manipulating Threads in Nachos (cont.)
                                                   void
                                                   Thread::Sleep ()
                                                   {
                                                      Thread *nextThread;
                                                      ASSERT(this == currentThread);
                                                      ASSERT(interrupt->getLevel() == IntOff);
                                                      DEBUG('t', "Sleeping thread \"%s\"\n",
                                                        getName());
                                                      status = BLOCKED;
                                                      while ((nextThread = scheduler->
                                                        FindNextToRun()) == NULL)
                                                        interrupt->Idle();
                                                      scheduler->Run(nextThread);
                                                   }
         Semaphores in Nachos
                 (Review)
void
Semaphore::P()
{
    IntStatus oldLevel = interrupt->
     SetLevel(IntOff); // disable interrupts
   while (value == 0) { // sema not avail
     queue-> // so go to sleep
        Append((void *)currentThread);
     currentThread->Sleep();
    }
   value--; \blacksquare semaphore available,
                   // consume its value
   (void) interrupt-> // re-enable interrupts
     SetLevel(oldLevel);
}
                                                         Semaphores in Nachos (cont.)
                                                                    (Review)
                                                   void
                                                   Semaphore::V()
                                                   {
                                                       Thread *thread;
                                                       IntStatus oldLevel = interrupt->
                                                        SetLevel(IntOff);
                                                       thread = (Thread *)queue->Remove();
                                                      if (thread != NULL) \# make thread ready,
                                                              // consuming the V immediately
                                                        scheduler->ReadyToRun(thread);
                                                       value++;
                                                       (void) interrupt->SetLevel(oldLevel);
                                                   }
```

```
11 Fall 2001, Lecture 17
```